## **Workbook configuration**

## ArchView - Workbook configuration

The configuration includes a definition of **archive blocks** and **views**.

**Archive block** represents a group of consecutive archive values of an archive object in a time. It is define by:

- Name of archive block
- Name of archive object
- Begin time and end time
- Time steps

**Name of archive block** is required logical name. It consists of prefix **"ArchB"** and a number from 1…. A usage of block name is mentioned in the chapter [User functions.](https://doc.ipesoft.com/display/D2DOCV12EN/User+functions)

**Name of archive object** is required and the same as name of D2000 object.

**Begin time and end time** defines a time interval for reading the archive values. In table for definition of archive blocks, Begin time is in column **"C".** It is a sum of time in "BT" cell (usually B3 cell) and a relative time shift in days BT\_OFF (H column) and in hours BT\_OFF\_TIME (I column).

End time is in **E** column. Its value is:

- the value in **ET** cell (**B4** cell) (if value "**YES**" is in the column **D** (After **ET**),
- sum of begin time of archive block (column **C**), relative shift in days **ET\_OFF** (column **J**) and relative shift in hours **ET\_OFF\_TIME** (column **K**) (if " **NO**" is in the column **D** (After **ET**)).

**Time step** is used when reading the values from archive. If it is 0, all values from the defined time interval will be read in archive block. If it is different from 0 (is defined), data will be read with a time step - resampling.

After entering the definition of archive block and clicking on button **Aktualizuj konfiguračnú tabuľku**, the reading and checking of declaration sheet will be executed. A result (success) of reading the archive block is in the column **Status of block** (column **G**) and column **L**. If everything is OK, the column **Status of block** contains a text **Included.** Column **L** contains the begin time of archive block.

**View** defines the way and position to display data included in the archive block. Its definition follows the definition of archive block. The column **Vies** (**A**) contains the required word **View**. In the column **Type of information** (**B**), you can choose one of the following item:

- **VALUE** -value
- **TIME** archiving time
- **LIMITS** -limits for value
- **FLAGS** -user flags
- **ARCST** -archive flags

They define the type of information that will be displayed in the cell.

**Display area** defines an area in which the values will be displayed (e.g.: **=View!A6:A16**).

**User function** contains the name of user function and the parameters separated by semicolon (see the chapter [User functions](https://doc.ipesoft.com/display/D2DOCV12EN/User+functions)).

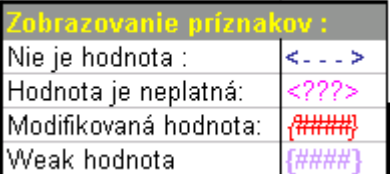

The table is intended for formatting the displayed values:  $\blacksquare$ 

After filling the table and clicking on button **Aktualizuj konfiguračnú tabuľku**, the is the column **Status of block** shows the information about the success (or failure) of reading the configuration table. If successful, the values will be displayed on the proper position.

You can define several views for one **archive block** (listed consecutively).

ന **Related pages:**

[ArchView - new workbook](https://doc.ipesoft.com/display/D2DOCV12EN/Creation+of+workbook)